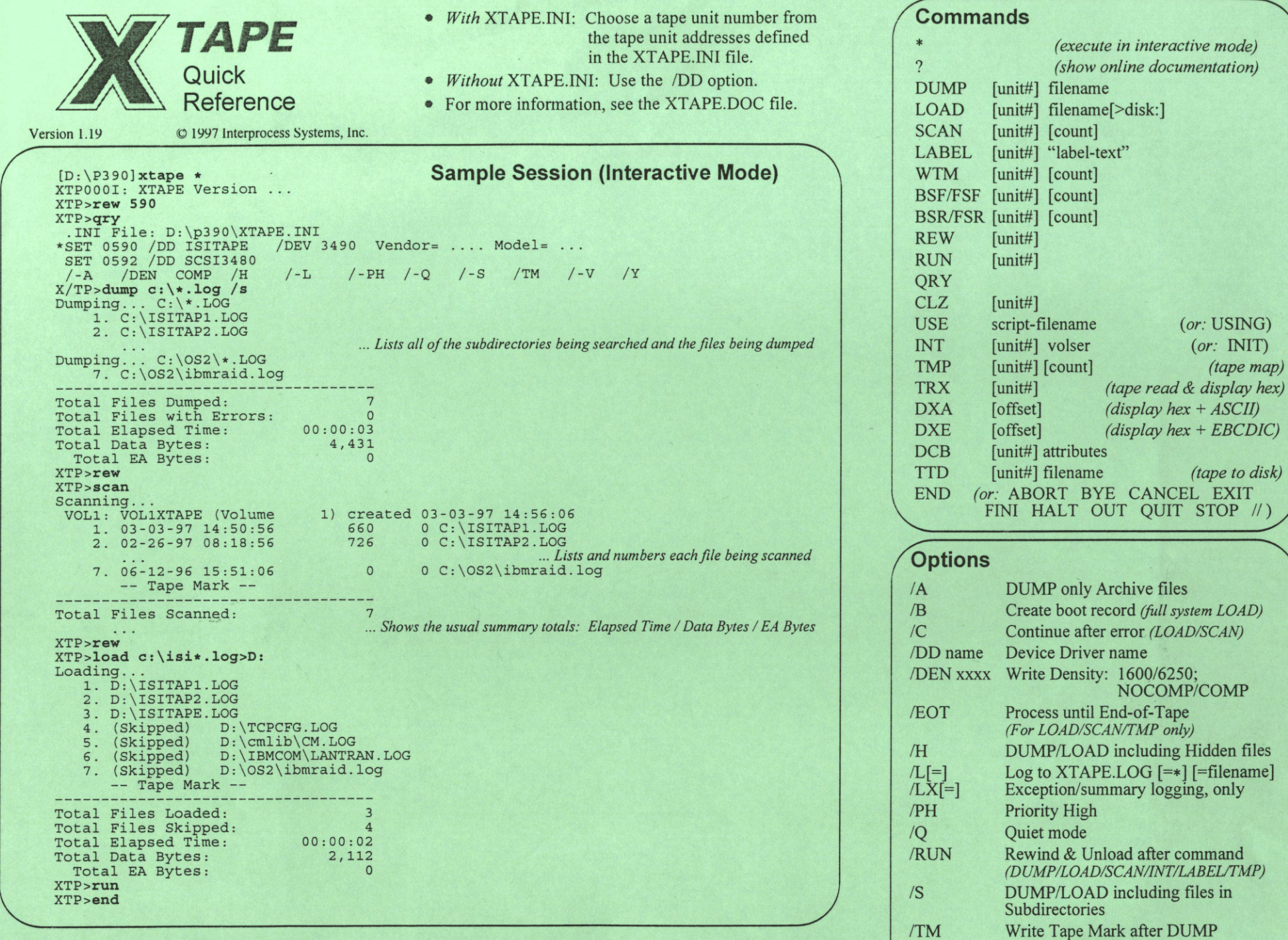

(or: USING) (*or:* **INIT**)  $(tape map)$ 

(tape to disk)

QUIT STOP //)

Interprocess Systems. Inc. **l/'i#..1** 275 Tynebrae Place, Roswell, GA 30075-3263

Phone: (770) 645-6100 Fax: (770) 645-6118 Email: tech@interprocess.com

 $\sqrt{V}$  $\overline{Y}$  DUMP with Verification

DUMP/LOAD including System files